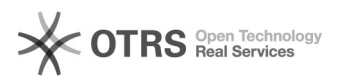

## Wechsel des Shopsystems und Umzug - was ist zu beachten?

16.07.2024 09:24:45

## **FAQ-Artikel-Ausdruck**

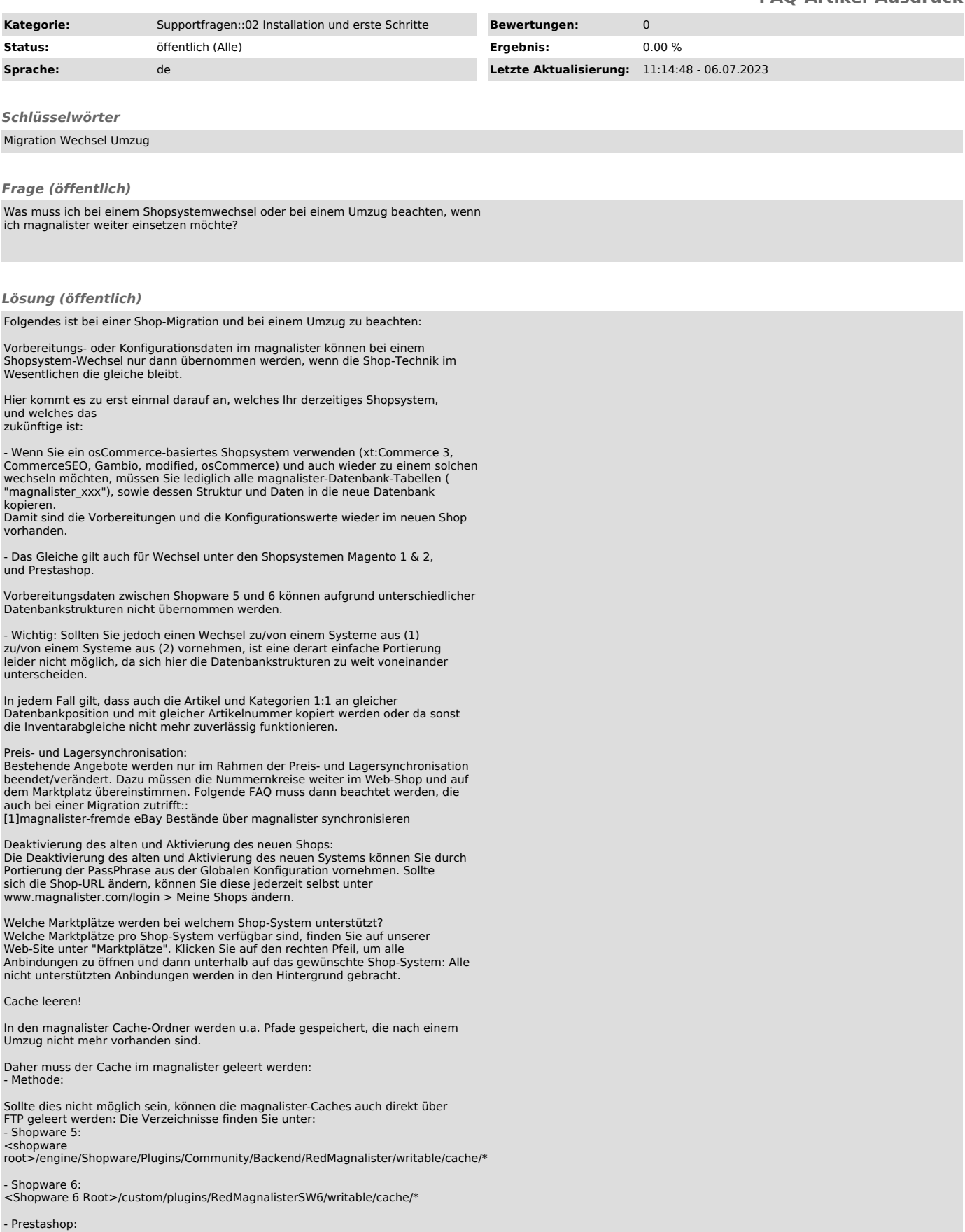

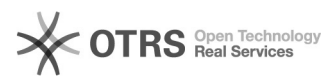

<prestashop root>/modules/magnalister/writable/cache/\*

- Magento:<br><magento<br>root>/magento\_2/app/code/community/Redgecko/Magnalister/writable/cache/\*

[1] http://otrs.magnalister.com/otrs/public.pl?Action=PublicFAQZoom;ItemID=128